# **como criar um site de apostas on line**

- 1. como criar um site de apostas on line
- 2. como criar um site de apostas on line :game.7 games.bet
- 3. como criar um site de apostas on line :cassino em vegas

### **como criar um site de apostas on line**

#### Resumo:

**como criar um site de apostas on line : Depósito poderoso, ganhos poderosos! Faça seu depósito em fauna.vet.br e ganhe um bônus forte para jogar como um campeão!**  contente:

### **como criar um site de apostas on line**

#### **como criar um site de apostas on line**

Mas com tantos aplicativos diferentes disponíveis, pode ser difícil saber qual é o melhor para você. É por isso que elaboramos este guia para ajudá-lo a escolher o aplicativo de apostas de futebol certo para suas necessidades.

Ao escolher um aplicativo de apostas de futebol, é importante considerar os seguintes fatores:

- **Variedade de mercados de apostas:** O aplicativo deve oferecer uma ampla variedade de mercados de apostas, para que você possa apostar no seu time favorito de diversas maneiras.
- **Probabilidades competitivas:** O aplicativo deve oferecer probabilidades competitivas para que você possa obter o melhor valor pelas suas apostas.
- **Interface fácil de usar:** O aplicativo deve ter uma interface fácil de usar para que você possa fazer suas apostas rapidamente e facilmente.
- **Atendimento ao cliente:** O aplicativo deve ter um bom atendimento ao cliente para que você possa obter ajuda se precisar.

Depois de considerar esses fatores, você pode começar a comparar os diferentes aplicativos de apostas de futebol disponíveis. Aqui estão alguns dos aplicativos mais populares entre os torcedores brasileiros:

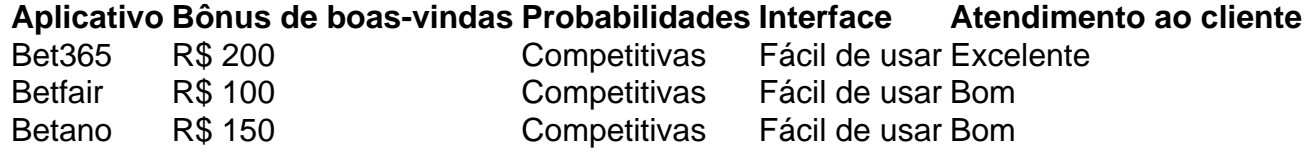

Depois de comparar os diferentes aplicativos, você pode escolher o que melhor atende às suas necessidades. Com o aplicativo certo, você pode desfrutar da emoção de apostar em como criar um site de apostas on line seus times favoritos de futebol sem sair de casa.

## **Perguntas frequentes sobre aplicativos de apostas de futebol**

- **Quais são os melhores aplicativos de apostas de futebol?**
- Os melhores aplicativos de apostas de futebol são Bet365, Betfair e Betano.
- **Como faço para escolher o aplicativo de apostas de futebol certo para mim?**
- Ao escolher um aplicativo de apostas de futebol, é importante considerar a variedade de mercados de apostas, as probabilidades competitivas, a interface fácil de usar e o atendimento ao cliente.
- **Quais são os benefícios de usar um aplicativo de apostas de futebol?**
- Os benefícios de usar um aplicativo de apostas de futebol são a conveniência, as probabilidades competitivas e a ampla gama de mercados de apostas.
- **Como faço para começar a apostar em como criar um site de apostas on line aplicativos de futebol?**
- Para começar a apostar em como criar um site de apostas on line aplicativos de futebol, você precisa criar uma conta, depositar fundos e escolher o mercado em como criar um site de apostas on line que deseja apostar.
- **Quais são as dicas para apostar em como criar um site de apostas on line aplicativos de futebol?**
- As dicas para apostar em como criar um site de apostas on line aplicativos de futebol são pesquisar as equipes, entender as probabilidades e gerenciar seu bankroll.

#### [pokerstars deposito](https://www.dimen.com.br/pokerstars-deposito-2024-07-19-id-39535.html)

Apostas Esportivas e Arbitragem no Contexto das apostas Certas para Caridade no Brasil No Brasil, o

futebol

é uma paixão nacional e, por isso, é natural que haja um grande interesse em apostas esportivas

. Existem algumas opções disponíveis, incluindo aquelas ligadas a causas filantrópicas, as quais são conhecidas como

apostas certas para caridade

(

charity gambling

em inglês).

#### A

charity gambling

, conforme definido pela/zebet-website-2024-07-19-id-49849.html, refere-se a um esquema de arrecadação de fundos em que organizações sem fins lucrativos supervisionam atividades de apostas como bingo, roleta, loteria e máquinas slot, gerando recursos para financiar projetos alinhados à como criar um site de apostas on line missão. Neste artigo, examinaremos como o mecanismo de arbitragem se aplica às

apostas esportivas

e o seu potencial papel em levantar fundos para causas filantrópicas no Brasil.

O que é Arbitragem e como isso é relevante para as Apostas Esportivas e atividades de Caridade

A arbitragem é um método pelo qual se pode realizar

duas apostas

em eventos esportivos e garantir um lucro, independentemente do resultado desportivo. Esse método consiste em localizar quotes para os mesmos acontecimentos com

diferentes casas de apostas on-line

, resultando em uma situação de arbitragem

. Essencialmente, esse método capitaliza oportunidades resultantes das flutuações dos mercados esportivos on-line

. Embora os eventos esportivos ofereçam uma base incerta, com a arbitragem há uma abordagem matemática para gerar

lucro previsível

, o que pode ser particularmente interessante no contexto de atividades que procuram angariar fundos.

Para exemplificar melhor, considere duas quotas para o mesmo jogo de futebol no Brasileirão

. Casa de Apostas **Equipe Quota** Sportsbook A Time A 2,1 Sportsbook B Time B 2,1 Essas quotas podem criar uma oportunidade de arbitragem. Arbitragem como uma Ferramenta para aumentar as Apostas para Caridade Supondo que uma determinada organização de caridade desejar organizar uma grande promoção e maximizar os recursos arrecadados, essa organização pode proporcionar a todos os apostadores a oportunidade de visualizar as cotas envolvidas para esses eventos esportivos, incluírem o cenário de arbitragem.

Presente em uma plataforma apropriada, estas

apostas podem potencialmente atrair

muitos interessados em participar das apuestas esportivas por meio da arbitragem confiando na metodologia científica estatisticamente encontrada por meio das quotas de várias casas de apostas on-line

.

A organização poderia então incentivar as pessoas a participarem

atraindo mais donativos para suas causas philantópicas e tendo um maior efeito. pelo fato da

baixa oportunidade sistêmica de derrota por parte do apostador.

desta forma torna-se muito mais engajante ao público objetivo desse tipo de atividade filantrópica a longo prazo

## **como criar um site de apostas on line :game.7 games.bet**

No mundo dos jogos de azar e das apostas desportivas, é fundamental manter-se atualizado sobre as melhores plataformas disponíveis. Este artigo analisa as principais caracte risticas dos aplicativos de apostas no iOS, com foco particular em como criar um site de apostas on line aplicativos de apostas de futebol para o mercado brasileiro em como criar um site de apostas on line 2024.

Classificação e Popularidade

Na loja de aplicativos do iOS, duas aplicações se destacam no que diz respeito às avaliações e número de downloads: BetMines e o aplicativo da Casa das Apostas. BetMines:

Descubra tudo o que você precisa saber sobre as apostas esportivas na Bet365.

Guia completo das apostas esportivas na Bet365.

Neste artigo, você aprenderá sobre:

\* Como criar uma conta na Bet365

\* Os diferentes tipos de apostas esportivas disponíveis

## **como criar um site de apostas on line :cassino em vegas**

## **Jonas Vingegaard, campeão defensor do Tour de France, derrota Tadej Pogacar após graves lesões**

Jonas Vingegaard, campeão do Tour de France 0 como criar um site de apostas on line 2024 e 2024, retornou de lesões que ele descreveu como ameaçadoras à vida para derrotar o líder da corrida 0 e rival de longa data, Tadej Pogacar, na etapa mais difícil do Tour de France de 2024 até o momento.

"Há 0 três meses, eu realmente acreditava que ia morrer", disse o ciclista dinamarquês sobre como criar um site de apostas on line estadia na unidade de cuidados intensivos 0 após uma queda terrível como criar um site de apostas on line descida como criar um site de apostas on line abril. "Agora, sentado aqui com uma vitória de etapa na maior corrida do 0 mundo, é incrível."

### **Uma vitória emocionante e uma homenagem à equipe e à família**

Após sprintar à frente do líder da equipe 0 UAE Team Emirates, Pogacar, um Vingegaard emocionado prestou homenagem à como criar um site de apostas on line esposa Trine e à como criar um site de apostas on line equipe Visma Lease-a-Bike por 0 seu apoio à como criar um site de apostas on line recuperação de uma queda de alta velocidade como criar um site de apostas on line abril, durante a Volta ao País Basco. "Falei 0 com Trine imediatamente, e ambos tivemos lágrimas nos olhos", disse o dinamarquês. "O apoio que ela e a equipe deram 0 a mim significa muito, com a sorte ruim que tivemos."

Mas Vingegaard também foi acusado de jogar o papel de vítima 0 por alguns dentro da equipe UAE Emirates de Pogacar. "Isso não me importa", disse. "Estou jogando o papel de vítima, 0 porque sou uma vítima. Vendo de onde eu vim, não acho que muitos caras teriam participado do Tour"

### **Um final emocionante 0 e uma demonstração de força**

Em uma conclusão emocionante na etapa mais desafiadora do Tour até agora, os quatro grandes vencedores 0 do Tour se enfrentaram como criar um site de apostas on line algumas das estradas mais íngremes e mais ásperas do Maciço Central.

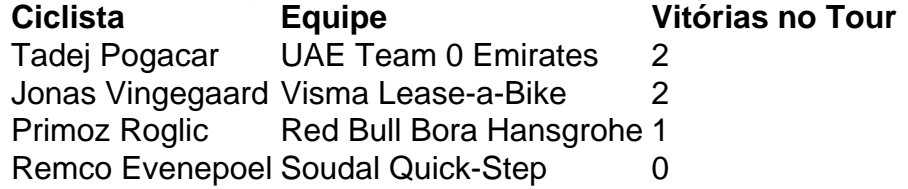

A quarteto de vencedores do Grand Tour mostrou seu valor como criar um site de apostas on line uma 0 etapa que viu Pogacar tentar um ataque a longa distância, Vingegaard desafiar como criar um site de apostas on line jogada, Roglic, do Red Bull Bora Hansgrohe, 0 cair como criar um site de apostas on line uma curva úmida e o líder do Soudal Quick-Step, Evenepoel, tentar limitar suas perdas.

## **Uma batalha igualada e uma 0 questão de tempo**

Apesar da vitória de etapa de Vingegaard, Pogacar minimizou a vantagem do dinamarquês e afirmou que os dois 0 estão como criar um site de apostas on line níveis semelhantes.

"Não vejo isso como uma vantagem para Jonas. Acho que hoje nós éramos bastante iguais, apenas como criar um site de apostas on line 0 momentos diferentes da etapa. Vamos ver nas montanhas altas. Mas nós estamos, mais ou menos, como criar um site de apostas on line um

nível semelhante." (Tadej 0 Pogacar)

No entanto, a forma de Vingegaard não é uma surpresa, mas como criar um site de apostas on line resiliência, após a queda que o manteve hospitalizado 0 por 12 dias, é impressionante. Pogacar, por outro lado, minimizou as sugestões de que ele tenha tentado explorar qualquer vulnerabilidade 0 nas descidas técnicas das estradas que levam ao final como criar um site de apostas on line Le Lioran.

"Eu apenas queria fazer uma diferença no Puy Mary", 0 disse sobre seu ataque solo. "Não vejo nenhuma fraqueza como criar um site de apostas on line Jonas ao descer. Ele está muito focado. Depois de como criar um site de apostas on line 0 queda, é claro, ele estava com medo, mas agora no Tour, ele está muito confiante." (Tadej Pogacar)

Com apenas alguns dias 0 antes do início do Tour, Vingegaard superou as adversidades e mostrou força. Agora, com as montanhas dos Pirenéus à frente, 0 a batalha entre os dois melhores ciclistas do mundo continua, e a pergunta é: quem terá a vantagem no final?

Author: fauna.vet.br

Subject: como criar um site de apostas on line

Keywords: como criar um site de apostas on line

Update: 2024/7/19 14:36:55